# Search Options in Django

Finding what you mean, not only what you type

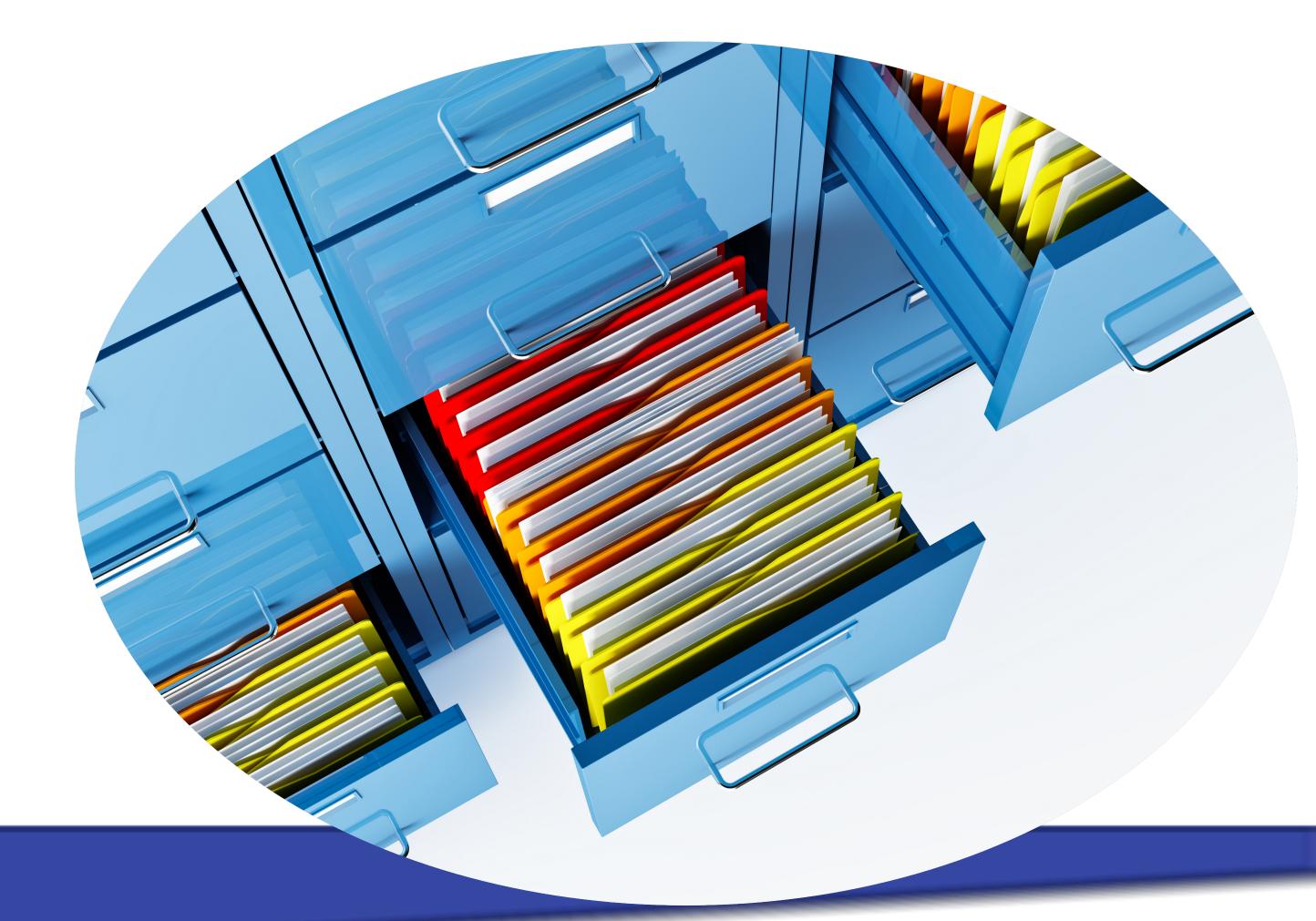

Stefan Baerisch, stefan@stbaer.com, 2020-09-19

### About

### Stefan Baerisch

stefan@stbaer.com

Software since 2005

Python since 2006

Project Management / Test Management since 2010

Freelance Software Engineer since 2020

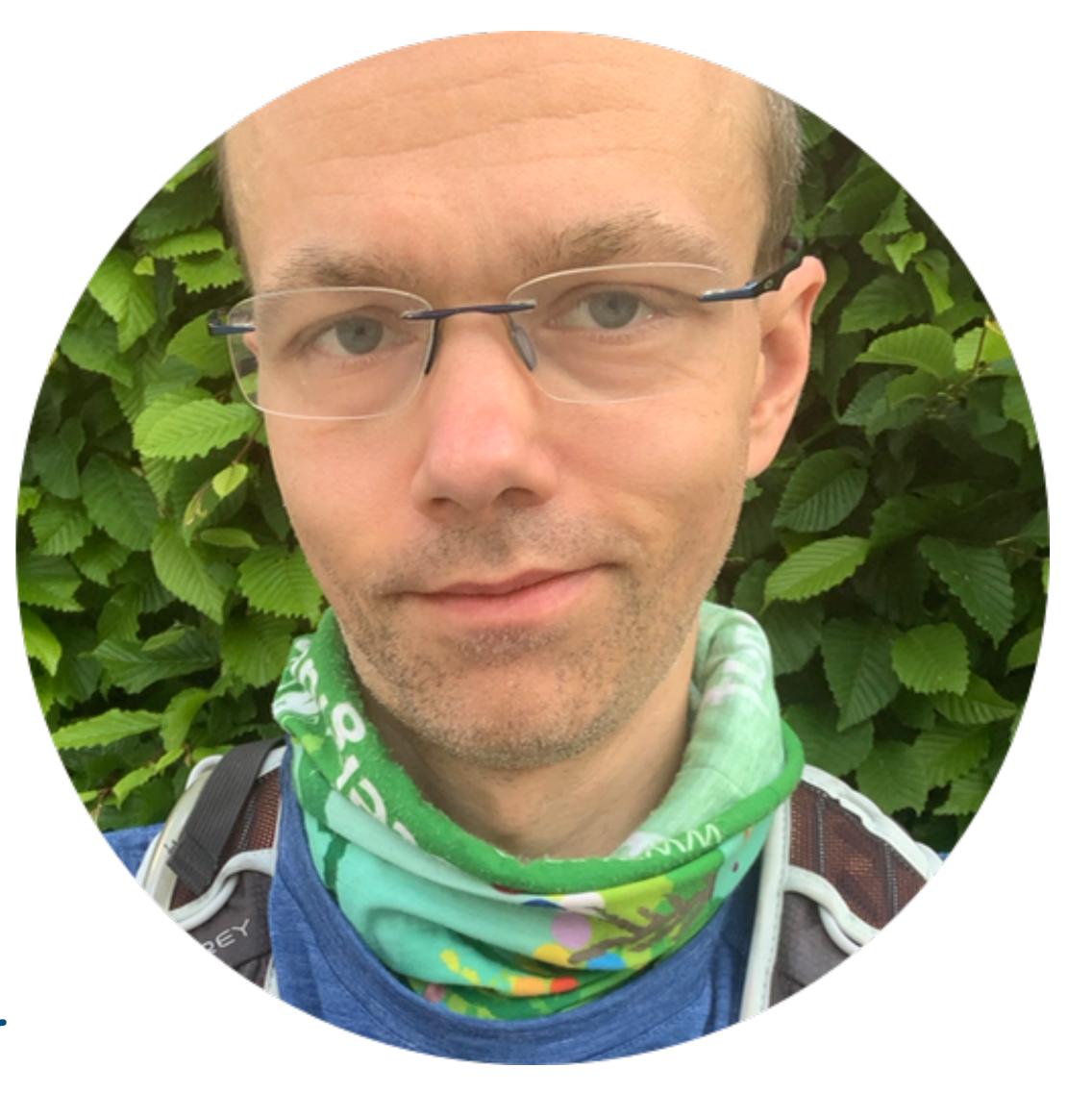

# Some Background on Fulltext Search

# (Fulltext-) Search

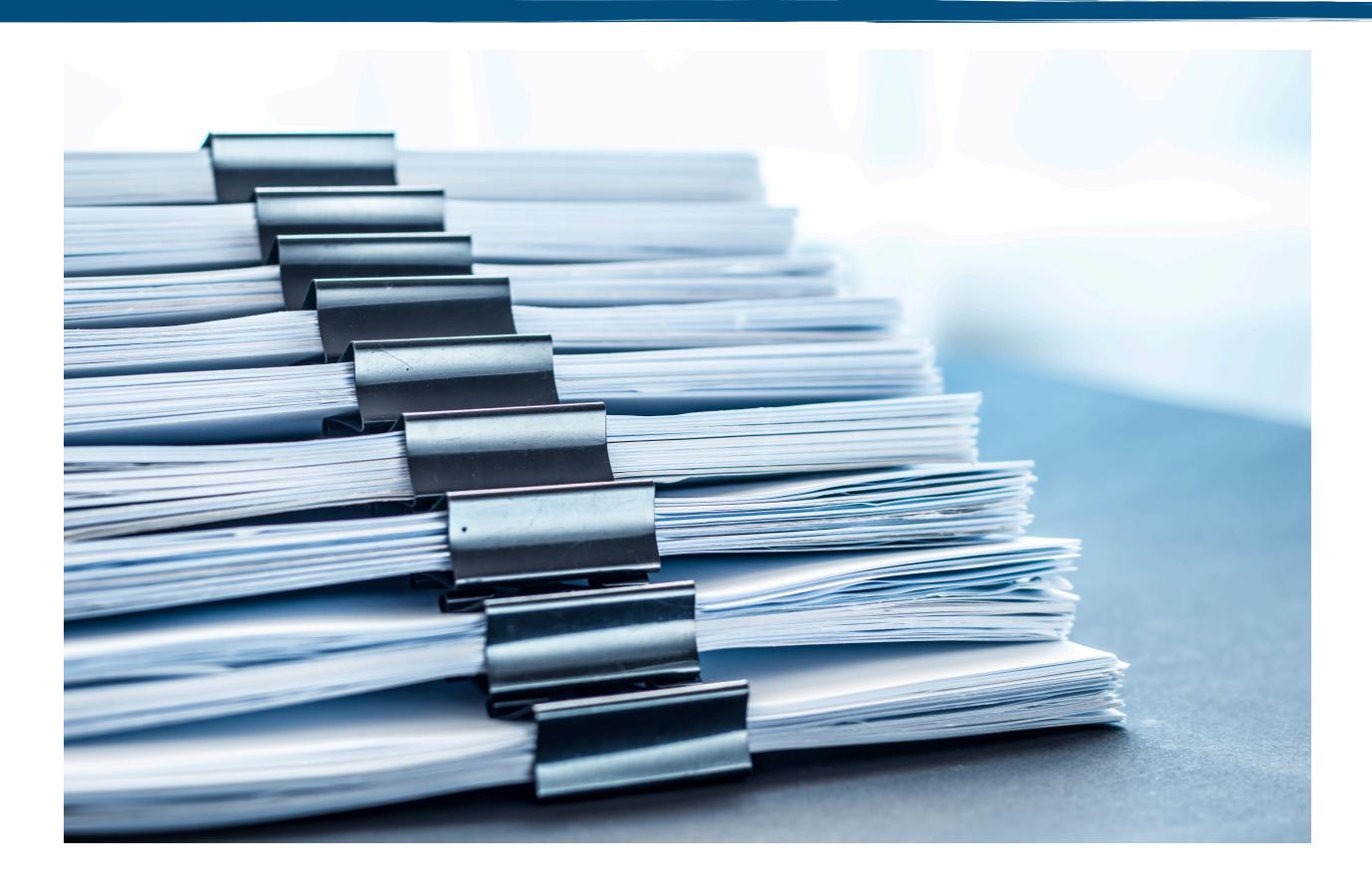

Search in some Text

Documents, Tweets, Emails, Patents, Websites, Product Descriptions, Product Reviews, Transcripts....

Language, Document lengths,

# Fulltext Seach - Why?

(SQL-) Query

Search

Exact Match

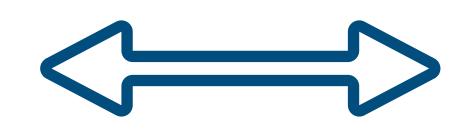

Fuzzy Match (Query / Document Rewriting)

Returns Set of Documents

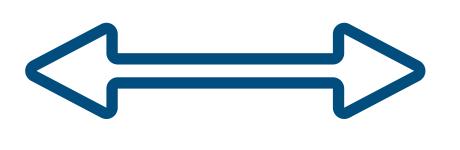

Returns Relevance-Sorted List of Documents

Give me what I say

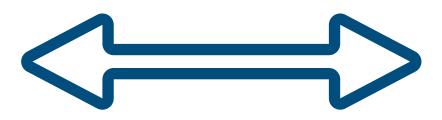

Give me what I mean

# Document and Term Rewriting

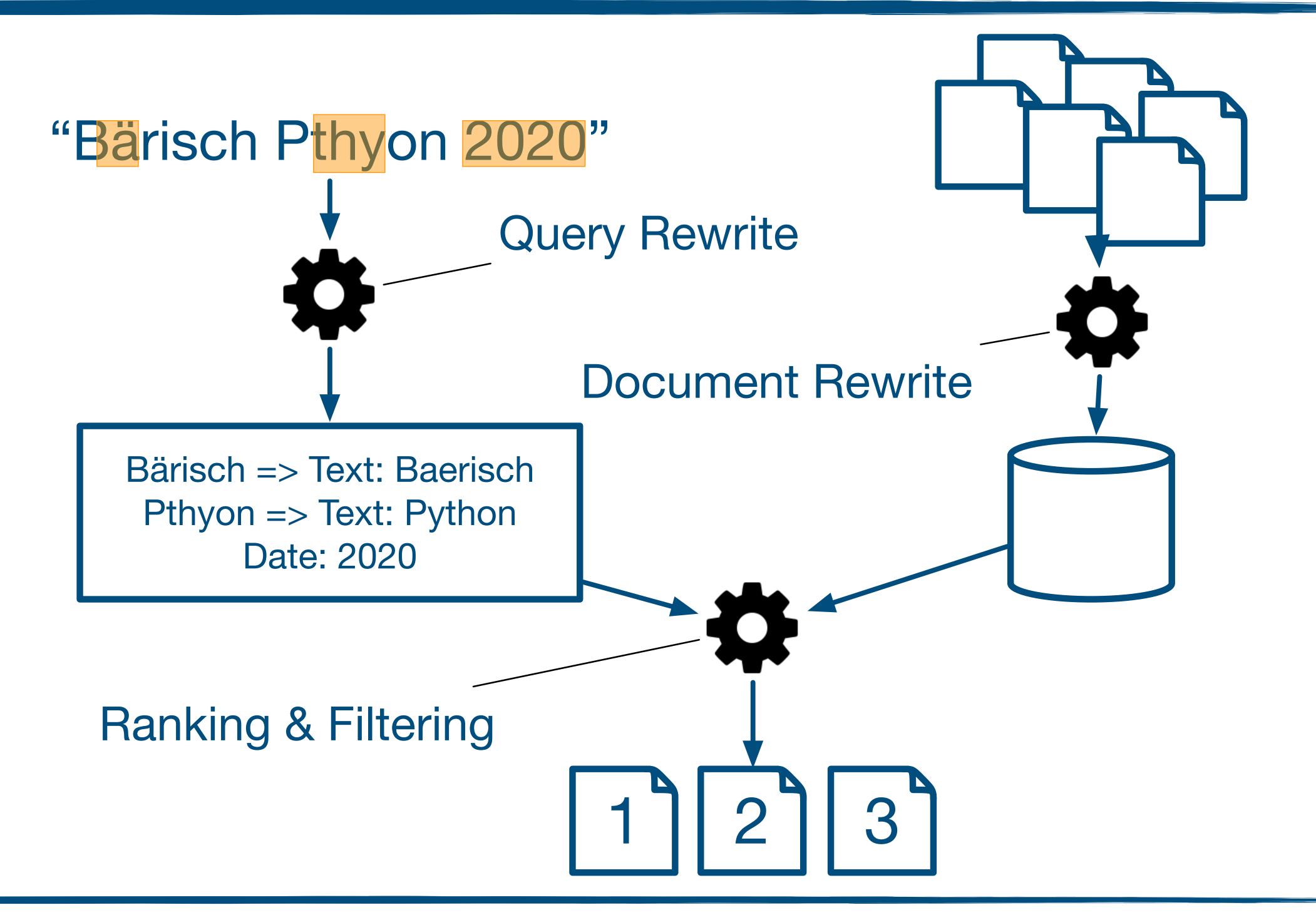

### Relevance

### How manage pages of results do you look at?

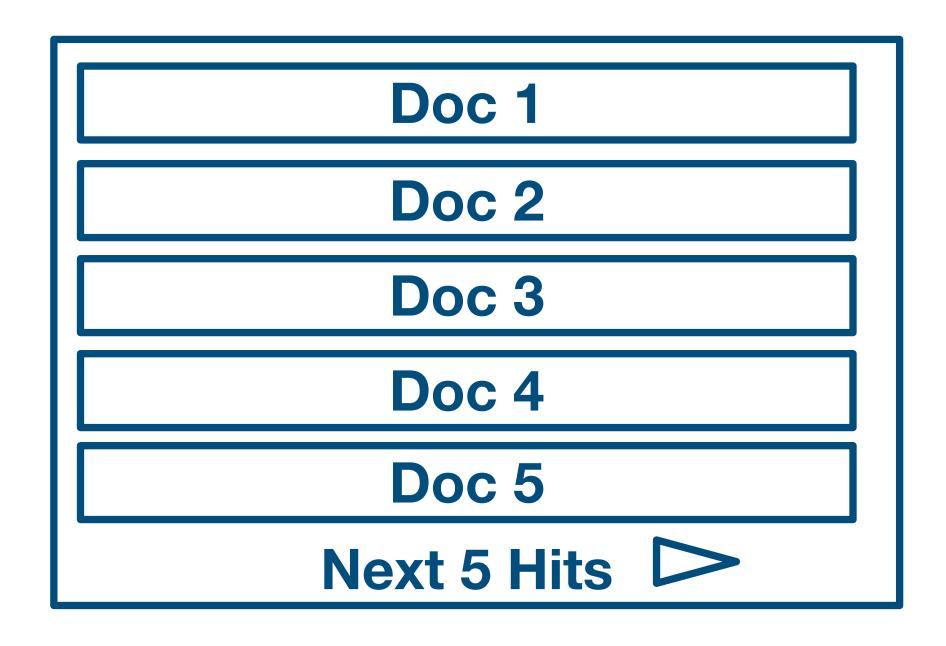

We want everything on the first page

We want Ranking

### What makes a document relevant?

# Terms present in document? In all documents?

Term position(s) in document?

Document specific factors (new, frequenly seen)

Users specific factors (similar to others / recommendation / )

Not manipulated (think black SEO)

## Other Aspects of Good Search

### Product / User View

Fast <> Latency / throughput of queries

**Current**  $\triangleleft$  Quick indexing / updates

Correct Precision / Recall

Relevant Subjective, what do users thing

**UX fits Users** Can query language express what users want?

### Implementation / Operations View

Scalable \( \to \) #docs / # queries

Well documented & documentation, books,

Well known experience reports

Easy things easy, hard things possible minutes to change indexing, flexible processing and ranking

# What to Search for: Documents

### A Search Scenario

### Movies!

### Amazon Movie Review Dataset[1]

Nice dataset, contains a combination of structured data and text. ~8 million review in total

| Field       | Example                                                 |  |  |
|-------------|---------------------------------------------------------|--|--|
| productID   | B00006HAXW                                              |  |  |
| userID      | A1RSDE90N6RSZF                                          |  |  |
| userName    | Joe E. Xample                                           |  |  |
| helpfulness | 9/9 (nine of nine users)                                |  |  |
| reviewscore | 5.0                                                     |  |  |
| time        | 1042502400 ( Epoch)                                     |  |  |
| summary     | Pittsburgh - Home of the OLDIES                         |  |  |
| text        | I have all of the doo wop DVD's and this one is as good |  |  |

[1] J. McAuley and J. Leskovec. From amateurs to connoisseurs: modeling the evolution of user expertise through online reviews. WWW, 2013.

```
class FTSReview(models.Model):
    productId = models.CharField(max_length=200, db_index=True)
    userId = models.CharField(max_length=200, db_index=True)
    name = models.CharField(max_length=200)
    review_help_total = models.PositiveIntegerField()
    review_help_help = models.PositiveIntegerField()
    review_score = models.FloatField()
    review_time = models.DateTimeField()
    review_summary = models.TextField()
    review_text = models.TextField()
```

# Using PostgreSQL Fulltext Search

## Regular Search

```
def sql_contains(qstring):
    q_summary = Q(review_summary_icontains=qstring)
    q_text = Q(review_text_icontains=qstring)
    search_query = q_summary | q_text
    reviews = FTSReview.objects.filter(
        search_query
    )
    return reviews, {}
```

### **SQL Contains Search**

| Qtype: SQL Contains Search: water | Search |
|-----------------------------------|--------|
|-----------------------------------|--------|

#### 2286 SQL Contains Search Results, 846.44008 milliseconds execution time

#### Arminpasha / great fun to watch

...P>I like it! A lot. ... The tape spent quite some time on the bookshelf but now that I have finally seen it I am in love!<

#### technoguy "jack" / Forgotten masterpiece full of foreboding

Post Watergate and Vietnam this noir thriller was the last of its kind rich in the counter-culture's eccentricity to the have-not

#### Robert M / The worst movie ever made.

Well maybe Manos: Hands of Fate was worse, but I bet the budget for this trash was considerably higher. How do you mak

## Fulltext Search in Postgresql

#### SQL Search Search

| Qtype: | SQL Search ~ | Search: | water | Search |
|--------|--------------|---------|-------|--------|

1729 SQL Search Search Results, 9736.01174 milliseconds execution time

#### Robert M / The worst movie ever made.

Well maybe Manos: Hands of Fate was worse, but I bet the budget for this trash was considerably higher. How do you make an 89 minute suspense movie? Especially one ...

#### Hikaru / What a weak story line! Too bad for Travolta

Harold Becker(Director) tried to embed a taste of suspense into the story. Well, who are to blame? Despite the fact that Travolta scored yet another Razzie nomination for Worst Actor ...

#### L. Alper / Entertaining but....

# Ranked Search in Postgresql

#### Ranked FTS with Cutoff Search

```
Qtype: Ranked FTS with Cutoff 

Search: water 
Search
```

285 Ranked FTS with Cutoff Search Results, 9957.66902 milliseconds execution time

Howard M. Kindel / Water Water Everywhere - Not

Like "Flow," another great film concerning the coming - and inevitable - water crisis, "Blue Gold" relies primarily on the work of Canadian Maude Barlow. It presents the current state ...

Klaatu / Water, water everywhere...

... but not a drop to drink. Doesn't just apply to sea water these days. What an eye-opening film which everyone should watch. Our water is no longer our own, ...

David C. Oshel "grikdog" / Is it tea to the water, or water to the tea?

I can never remember. Julie Andrews sang a little song about "pouring out" when this first came out, but Disney cut most of the running tea gags on re-release -- ...

# Indexing Text

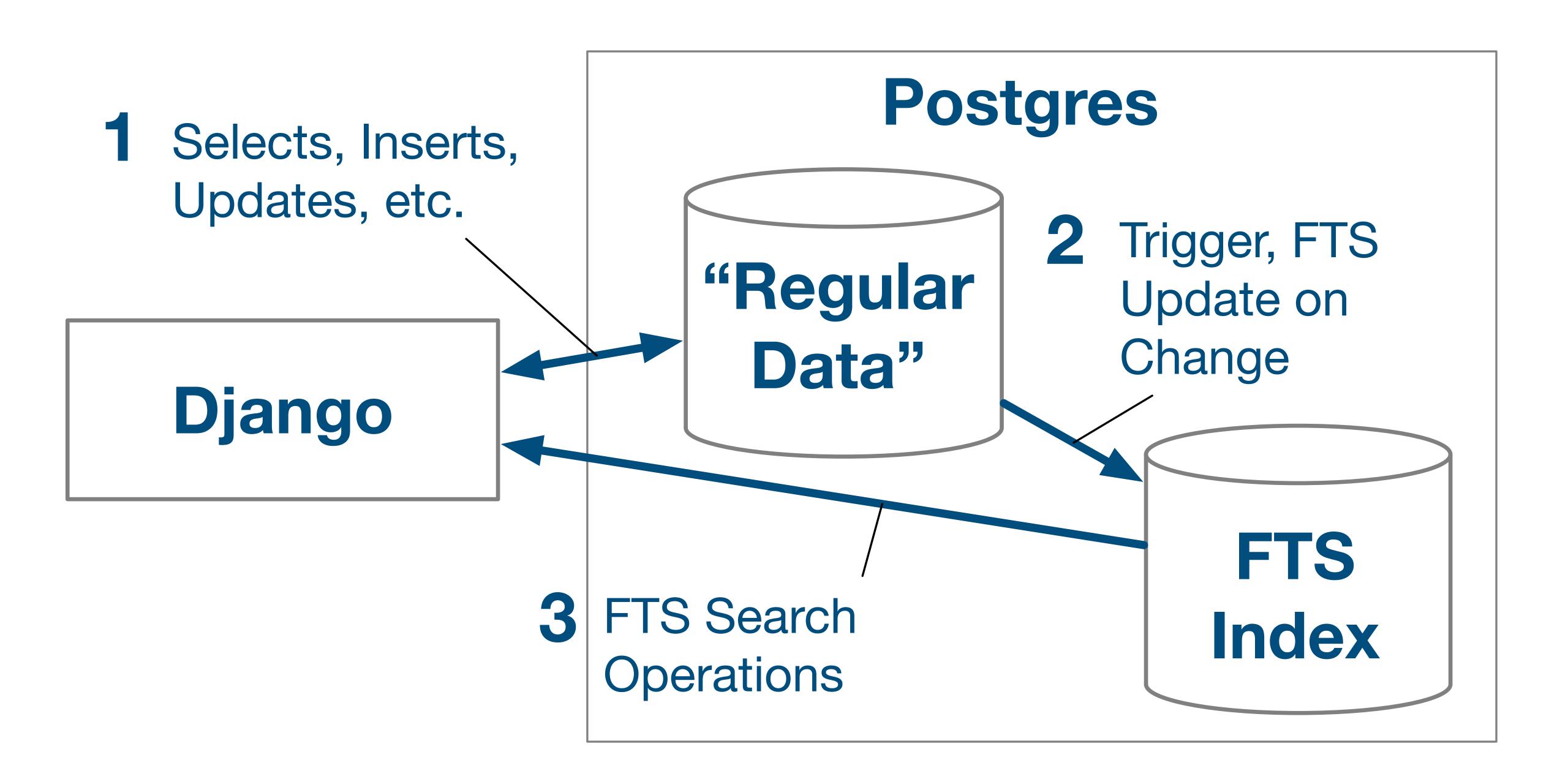

## Indexing Text - Database

```
class FTSReview(models.Model):
  review_index = SearchVectorField(null=True)
  class Meta:
       indexes = [GinIndex(fields=["review_index"])]
class Migration(migrations.Migration):
    dependencies = [
        ('django_search_app', '0002_auto_20200716_0758'),
   migration = '''
        CREATE TRIGGER review_index_update BEFORE INSERT OR UPDATE
        ON django_search_app_ftsreview FOR EACH ROW EXECUTE FUNCTION
        tsvector_update_trigger(review_index, 'pg_catalog.english', review_summary, review_text);
        UPDATE django_search_app_ftsreview set ID = ID;
    1 1 1
    reverse_migration = '''
        DROP TRIGGER review_index_update ON django_search_app_ftsreview;
    1 1 1
```

# Indexing Text - Query

```
def ranked_indexed_fts_search(gstring):
    search_vector = F("review_index")
    search_query = SearchQuery(qstring)
    search_rank = SearchRank(search_vector, search_query)
    reviews = FTSReview.objects.annotate(rank=search_rank
    ).filter(rank__gte=0.05).order_by('-rank')
    return reviews, {}
```

#### Indexed Ranked FTS with Cutoff Search

```
Qtype: Indexed Ranked FTS with Cutoff ➤ Search: water Search
```

1729 Indexed Ranked FTS with Cutoff Search Results, 398.38004 milliseconds execution time

Robert D. Steele / Worthwhile, Not as Epic as I Hoped, But Still Tops

I'm watching this in the context of reading and reviewing twelve books on water before I leave Guatemala. Having read Marq de Villier's book, <a href="http://www.amazon.com/gp/product/0618127445">Water: The Fate of Our ...

#### Dr Stuart Jeanne Bramhall "Dr Stuart Jeanne B... / scary flick

The most important take-home message from this film is that water scarcity is a much more serious and urgent problem - especially in the industrial north - than climate change.<br ...

# Using elasticsearch

### elasticsearch

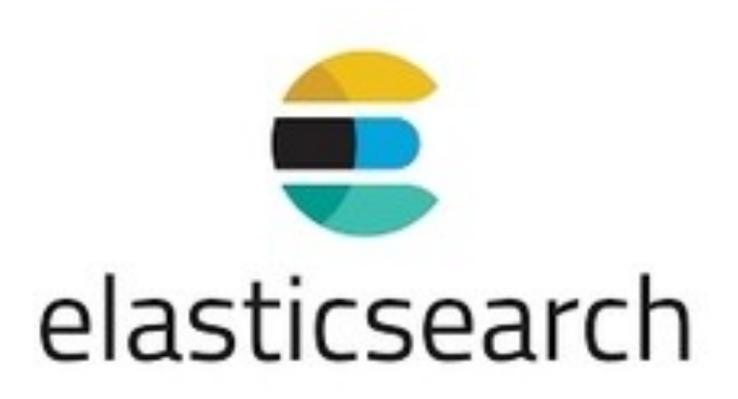

# Search Engine...

- based on Lucene
- REST API
- Rich in features
- Scaleable
- Commercial and Open Source for a pure Open Source Alternative, see Apache Solr

# Elasticsearch with Django - Design Decisions

### **Postgres**

# Django Postgres Regular Search Data Index Search Index Update via Trigger

### Postgres & Elastic Search

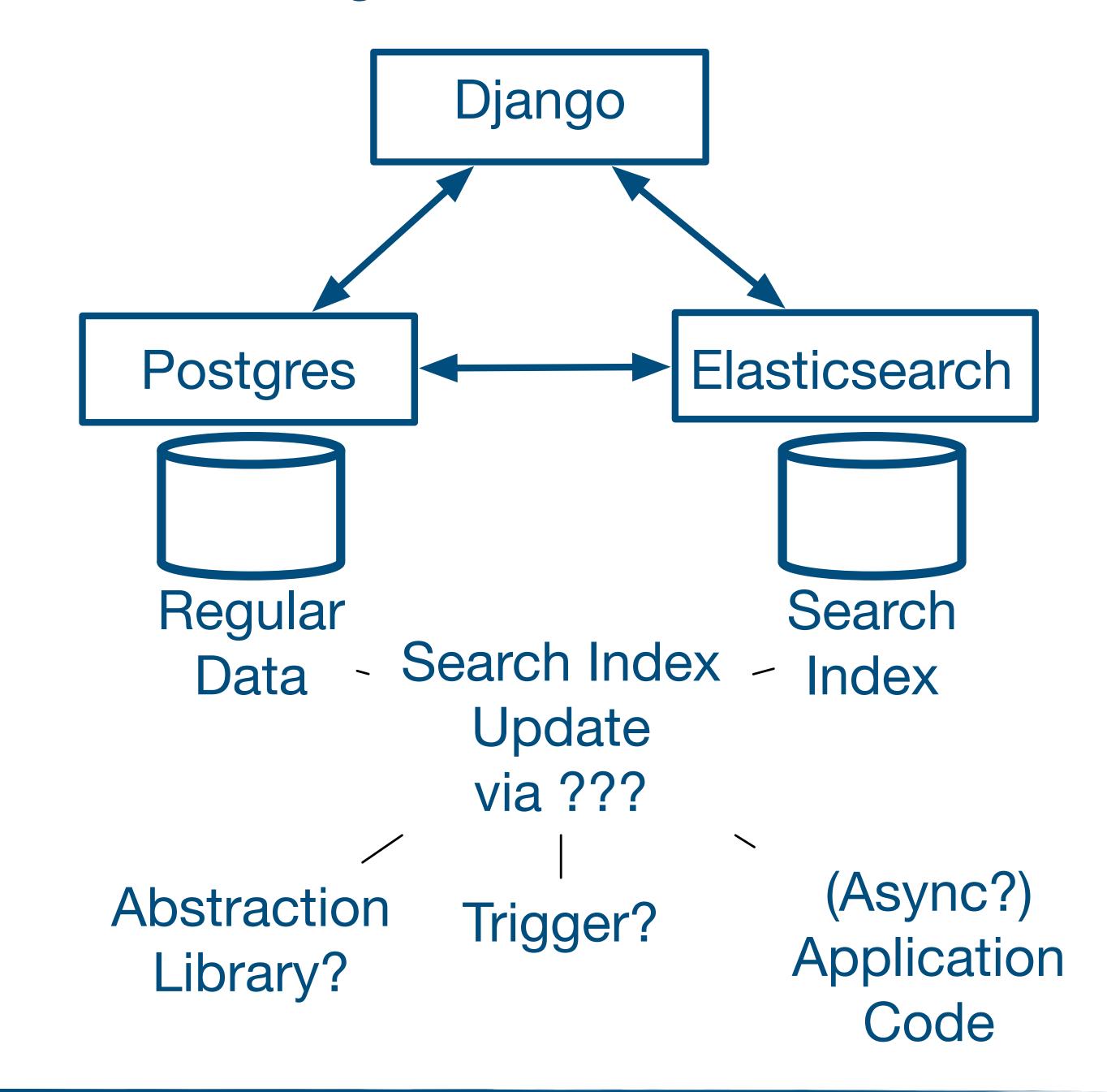

# Search with Elasticsearch & Django

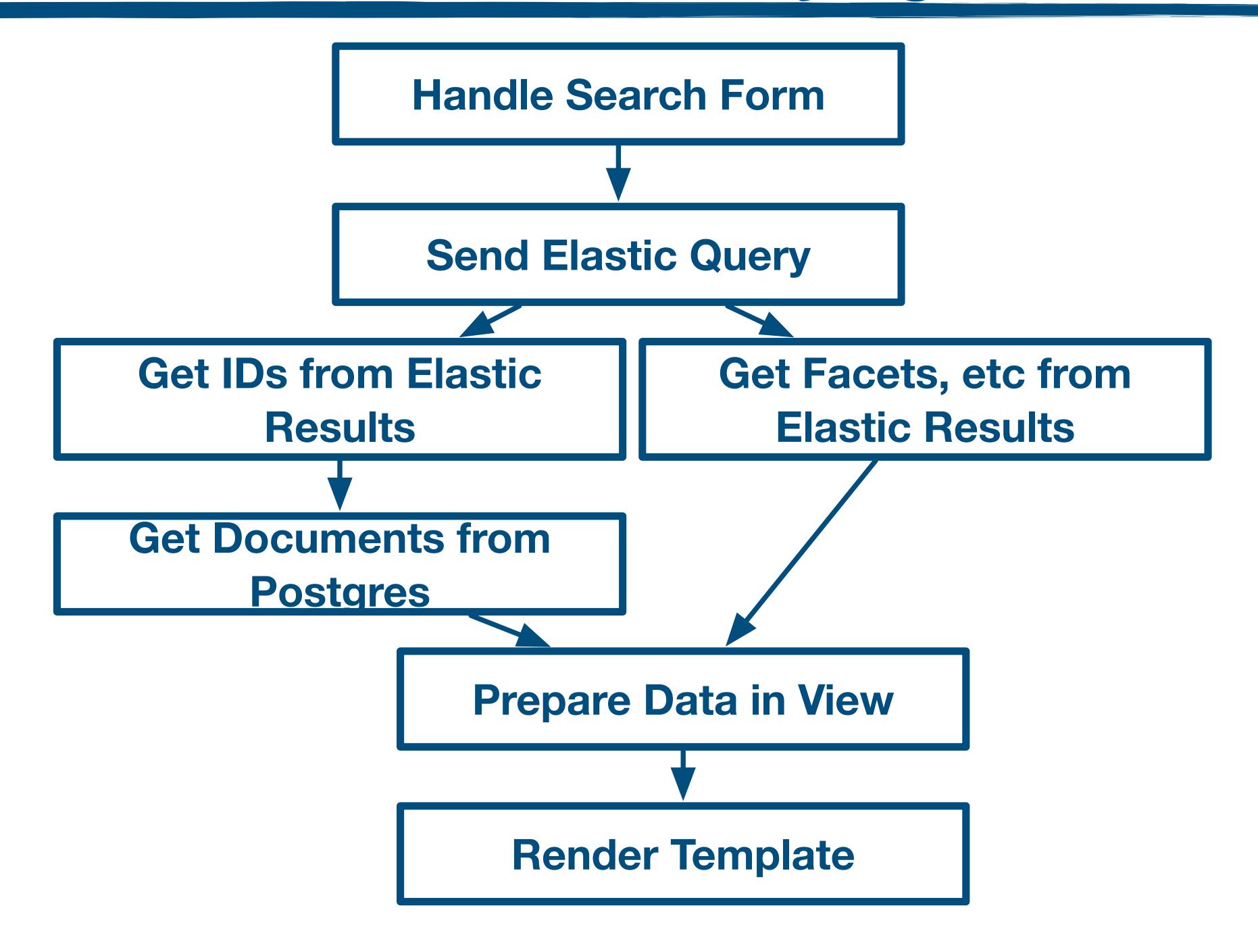

# Implementation Decisions

We there are different ways to add Elasticsearch to our Django Application

### Official Python Elasticsearch Client

https://github.com/elastic/elasticsearch-py

### Abstraction Libraries: Haystack

https://github.com/django-haystack/django-haystack

Direct Use of the REST API

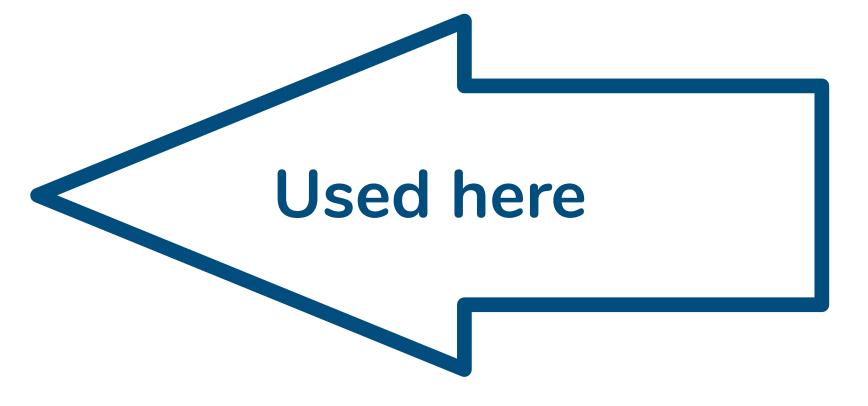

### Index Definition in Elasticsearch

```
def create_index(index_name):
                                               mapping = {'properties':
    put(index_name)
                                                              {'name': {'type': 'keyword'},
                                                                'productId': {'type': 'keyword'},
                                                               'review_help_help': {'type': 'long'},
    settings = {
        "analysis": {
                                                               'review_help_total': {'type': 'long'},
                                                               'review_score': {'type': 'float'},
            "filter": {
                "englishStopWords": {
                                                                'review_summary': {
                    "type": "stop",
                                                                   'type': 'text',
                                                                   'analyzer': "reviewAnalyzer",
                    "stopwords": "_english_"
                                                                   'search_analyzer': "reviewAnalyzer"
                                                                'review_text': {
            "analyzer": {
                                                                   'type': 'text',
                "reviewAnalyzer": {
                                                                    'analyzer': "reviewAnalyzer",
                    "tokenizer": "standard",
                                                                    'search_analyzer': "reviewAnalyzer"
                    "filter": [
                        "lowercase",
                                                               'review_time': {'type': 'date'},
                        "englishStopWords"
                                                               'userId': {'type': 'keyword'}
                                               put(f"{index_name}/_mapping", mapping)
    post(f"{index_name}/_close")
    put(f"{index_name}/_settings", settings)
    post(f"{index_name}/_open")
```

## Indexing Documents

```
def write_docs(index_name, docs):
    for i, (eid, doc) in enumerate(docs.items()):
         if i \% 100 = 0:
              logging.info(f"Elastic {i} / {len(docs)}")
         entry = {}
         for k, v in doc.items():
              if isinstance(v, (datetime.date, datetime.datetime)):
                   v = v.isoformat()
              entry[k] = v
         put(f"{index_name}/_doc/{eid}", entry)
   entry
      on 'productid' = {str} 'B003Al2VGA'
      o1 'userId' = {str} 'A141HP4LYPWMSR'
      on 'name' = {str} 'Brian E. Erland "Rainbow Sphinx"
      o1 'review_help_total' = {int} 7
      o1 'review_help_help' = {int} 7
      o1 'review_score' = {float} 3.0
      o1 'review_time' = {str} '2007-06-25T00:00:00+00:00'
      or 'review_summary' = {str} '"There Is So Much Darkness Now ~ Come For The Mine
      on 'review_text' = {str} 'Synopsis: On the daily trek from Juarez, Mexico to El Paso
```

# Search Example

```
def inner_search(index_name, query):
def faceted_elastic_search(gstring):
                                                            search = {
    eresults = multi_search_facets("reviews", qstring)
                                                                "query": query,
    facets = {}
                                                                "stored_fields": [],
                                                                "size": 10000,
    for k, vs in eresults['aggregations'].items():
                                                                "aggs": {
        facets[k] = {}
        for b in vs['buckets']:
                                                                    "score": {
            facets[k][b['key']] = b['doc_count']
                                                                        "terms": {
                                                                            "field": "review_score",
    id_list = [v['_id'] for v in eresults['hits']['hits']]
                                                                            "order": {"_count": "desc"}
    reviews = FTSReview.objects.filter(id__in=id_list)
    return reviews, facets
                                                                    "user": {
def multi_search_facets(index_name, gstring, size):
                                                                        "terms": {
    query = {
                                                                             "field": "userId",
            "multi_match": {
                                                                             "order": {"_count": "desc"}
                "query": qstring,
                "fields": ["review_text", "review_summary^5"]
                                                                    "product": {
                                                                        "terms": {
    return inner_search(index_name, query,size=size)
                                                                             "field": "productId",
                                                                             "order": {"_count": "desc"}
                                                            return post(f"{index_name}/_search", search)
```

### Elasticsearch Results

#### Faceted Elastic Search Search

# of Results: 10 V Search Types: Faceted Elastic Search V Search: water Search

#### **Facets**

| score   | product         | user              |
|---------|-----------------|-------------------|
| 5.0:618 | B002PBP8HW: 39  | A1D2C0WDCSHUWZ: 9 |
| 4.0:334 | B00005V9IL: 33  | A3KF4IP2MUS8QQ: 7 |
| 3.0:192 | B000063UUS: 33  | A3MV1KKHX51FYT:7  |
| 1.0:107 | B00005V9IJ: 26  | AK6UVFSU07NXH:7   |
| 2.0:103 | 7883704540 : 21 | A11PTCZ2FM2547:6  |
|         | B000VBJEFK: 21  | A3M2WW0PO34B94:6  |
|         | B005ZMUP8K: 21  | A152C8GYY25HAH: 5 |
|         | B001NFNFMQ: 18  | A25ZVI6RH1KA5L: 5 |
|         | B00005MFO8: 15  | A2E3IB2ZHJ7QXJ: 5 |
|         | B001G7Q0Z0: 15  | A6VXZ1EEPRTLV: 5  |

#### 1354 Faceted Elastic Search Search Results, 18.79907 milliseconds execution time

#### Dayna Newman "Slasher Diva" / There's a Muppet in the water

This was one of the most ridiculous movies I have ever seen .. <br /> The main problem being it takes itself seriously at least Piranha was campy and the effects in piranha ...

#### David C. Oshel "grikdog" / Is it tea to the water, or water to the tea?

I can never remember. Julie Andrews sang a little song about "pouring out" when this first came out, but Disney cut most of the running tea gags on re-release -- ...

#### James Donovan "movie lover" / Dead in the water

I really wanted to like this film. I read the book for the first time about four weeks ago and was drooling with anticipation for this film to be released. ...

# Summary

# Deciding on a Search Solution

### What Search do you want to offer?

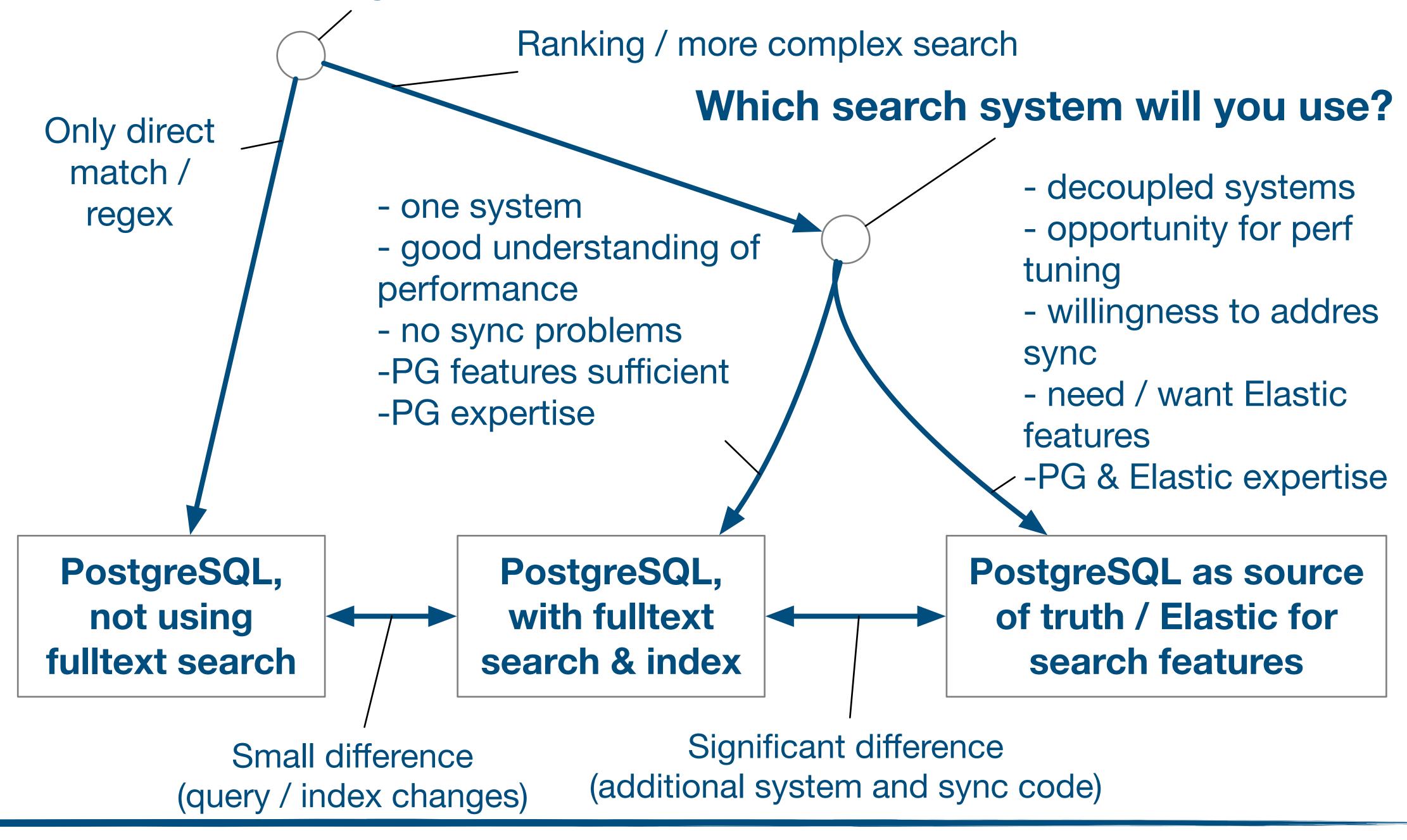

# Personal Impressions (yours might differ)

|             |     | Postgres                                            | Postgres & Elastic Search                                                                               |
|-------------|-----|-----------------------------------------------------|----------------------------------------------------------------------------------------------------|
| Features    |     | Search, Indexing, Preprocessing and Ranking Support | Larger Selection of Ranking and Preprocessing Options. Various related features (Aggregations / Facets) |
| Complexity  |     | One, system, updates via trigger.                   | Need to keep two systems in sync                                                                        |
| Performance | ??? | Depends on use case                                 | Depends on use case, can be scaled independently from Postgres                                          |

# Summary

### Search is useful

Good search, relevance is hard.

Depends on tuning, know how, technology is 'only' a necessary enabler

### We have good options available:

Postgres FTS, more or less out of the box

Elastic (or Solr, ...) to build an independent search system

# Thank you!

https://github.com/stbaercom/djangocon\_eu\_2020\_searchoptions

Stefan Baerisch, stefan@stbaer.com, 2020-04-07